## **National University of Computer and Emerging Sciences, Lahore Campus**

## **Assignment:2**

Course: Operating Systems CS2006,

Weight: 3.3 Total Marks:15

Submission deadline: 02-11-2023

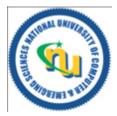

## Instruction/Notes:

- 1. Understanding of the problems is part of the assignments. So, no query please.
- 2. You will get Zero marks if found any type of cheating.
- 3. 25 % deduction of over marks on the one-day late submission after due date.
- 4. 50 % deduction of over marks on the two-day late submission after due date. No submission after two days.
- 5. MUST BE HANDWRITTEN, IN-CLASS SUBMISSION.

Question: 1 [1+1.5+2.5]

Too much milk Problem definition:

Suppose that we have two invisible roommates sharing a refrigerator. Each roommate acts as a single thread of control, suppose that roommate A and B, buy milk using the following processes:

```
Roommate: A (Thread A)

NoteA=TRUE;
while(NoteB==TRUE);

if(NoteB==FALSE)
{
    if(NoMilk)
    {
        BuyMilk();
    }
}

noteA=FALSE;

Roommate: B (Thread B)

NoteB=TRUE;
    if(NoteA==FALSE)
    {
        if(NoteA==FALSE)
        {
        if(NoMilk)
        {
        BuyMilk();
    }
    }
}

noteB=FALSE;
```

- A- Is there any chance that the two roommates buy too much milk for the house?
- B- If yes, prove the above algorithm for all the three necessary conditions of critical section problem Solution.
- C- If not, then suggest your solution for the above algorithm which satisfies all the necessary conditions.

Question: 2 [1+1]

Differentiate between the following code outputs. Justification is required:

```
using namespace std;
                                                      using namespace std;
                                                      #define NTHREADS 8
#define NTHREADS 8
void *helloWorld(void *threadid)
                                                      void *helloWorld(void *threadid)
 long tid;
                                                        long tid;
 tid = (long)threadid;
                                                        tid = (long)threadid;
 cout << "Hello world! Function calling, 00" << tid
                                                        cout << "Hello world! Function calling, 00" << tid
<< endl:
                                                      << endl:
 pthread exit(NULL);
                                                        pthread exit(NULL);
int main ()
                                                      int main ()
 pthread_t threads[NTHREADS];
                                                        pthread_t threads[NTHREADS];
                                                        for( int i=0; i < NTHREADS; i++){
 for( int i=0; i < NTHREADS; i++ )
                                                          cout << "main: creating thread 00" << i << endl;
   cout << "main: creating thread 00" << i << endl;
                                                          pthread create(&threads[i], NULL, helloWorld,
   pthread create(&threads[i], NULL, helloWorld,
                                                      (void*)(intptr t) i);
(void*)(intptr t) i);
   void *status;
                                                        for(int i=0; i < NTHREADS; i++){
  pthread join(threads[i], &status);
                                                        void *status;
                                                        pthread join(threads[i], &status);
pthread_exit(NULL);
                                                        pthread exit(NULL);
```

NOTE: Assuming pthread create() and pthread join() all work as expected (i.e., they don't return an error).

Question: 3 [4+2+2]

Process Synchronization - Critical-Section Problem with TestAndSet Suppose we have an atomic operation TestAndSet(), which works as if it were implemented by pseudocode such as:

```
Boolean test-and-set (boolean &lock)
{
    temp=lock;
    lock=TRUE;
    return temp;
}
```

Here is the function named: **Function1** which claims to satisfy the critical section problem:

```
void Function1(int i, int j, int n) {
1:
2:
           boolean key;
3:
           while (TRUE) {
4:
              waiting[i] = TRUE;
5:
              key = TRUE;
6:
              while (waiting[i] && key) { key = test-and-set (&lock); }
7:
              waiting[i] = FALSE;
8:
9:
                // CRITICAL SECTION
             j = (i + 1) \% n;
10:
              while ((j!=i) \&\& !waiting[j]) \{ j = (j+1) \% n; \}
11:
              if (j == i) \{ lock = FALSE; \}
12:
              else {waiting[i] = FALSE; }
              {
13:
                // REMAINDER SECTION
14:
15:
```

Here are two processes **PA & PB** which used to call function named **Function1**, and with some shared regions:

| Process A                               | Process B           |                                 |
|-----------------------------------------|---------------------|---------------------------------|
| Memory region shared by both processes: |                     |                                 |
|                                         | #define N 2         |                                 |
|                                         | boolean waiting[N]; | // Assume initialized all FALSE |
| boolean lock = FALSE;                   |                     |                                 |
| 1. #define ME 0                         | 1. #def             | ine ME 1                        |
| 2.int $j = 0$ ;                         | 2.int j =           | = 1;                            |
| 3.Function1(ME, j, N);                  | 3.Fund              | etion1(ME, j, N);               |
|                                         |                     |                                 |

- A- The above solution satisfies which necessary or optional requirement of critical section problem Conditions? Justify your answer.
- B- What is the purpose of line6 (While Loop) in Function1()?
- C- What is the purpose of line10 (While Loop) in Function1()?